*Artículo original*

# **Inteligencia artificial para clasificar la frecuencia cardiaca en la cultura física**

*Enrique R.P. Buendia-Lozada1\* , Esther Romero Flores<sup>1</sup> , Berenice María de Jesús Pérez Rebollar<sup>1</sup>*

<sup>1</sup>Facultad de Cultura Física, Benemérita Universidad Autónoma de Puebla, México. \*Correspondencia: [enrique.buendia@correo.buap.mx](mailto:enrique.buendia@correo.buap.mx)

#### **Resumen**

Para una planificación individual del ejercicio es necesario obligatoriamente el registro de la frecuencia cardiaca durante su desarrollo, siendo éste un excelente medio de control de la carga de trabajo. La ausencia de estudios en la literatura validando ecuaciones predictivas de la frecuencia cardíaca máxima en niños y adolescentes; aunado a variables como: la altitud, la edad de las personas, o poblaciones específicas son variables que considerar en el control de la frecuencia cardiaca del esfuerzo. La variabilidad de la frecuencia cardiaca presenta otro aspecto a considerar, y es que, dicha variación puede ser un proceso adaptativo en el deporte. En cultura física, entrenamiento, deportes entre otras áreas y ciencias afines es evidente, la necesidad de tener modelos de frecuencia cardiaca que apoyen y mejoren la planificación, prescripción, diseño, control, diagnóstico entre otros de las actividades correspondientes por parte de los profesores, entrenadores, entre otros. Esto plantea un problema altamente complejo y de construcción de ecuaciones de manera repetitiva o con un registro histórico de frecuencias cardiacas por persona, para tratar de cumplir con los principios del entrenamiento en su caso. Por lo que el objetivo de esta investigación es crear una aplicación de cómputo que use inteligencia artificial para identificar las mejores opciones de agrupaciones de mediciones, que modele con regresión lineal dichas agrupaciones de datos, que este en acceso abierto a todo el mundo de manera gratuita y de fácil uso sin restricciones.

**Palabras clave:** Biomecánica, biofísica humana, inteligencia artificial, modelos matemáticos.

## **Abstract**

## **Artificial intelligence to classify heart rate in physical culture.**

For an individual planning of the exercise, it is mandatory to record the heart rate during its development, this being an excellent means of controlling the workload. The absence of studies in the literature validating predictive equations for maximum heart rate in children and adolescents; coupled with variables such as: altitude, age of people, or specific populations are variables to consider in controlling the heart rate of effort. Heart rate variability presents another aspect to consider, and that variation can be an adaptive process in sport. In physical culture, training, sports, among other areas, and related sciences, it is evident that there is a need to have heart rate models that support and improve the planning, prescription, design, control, diagnosis, among others, of the corresponding activities by teachers. coaches, among others. This poses a highly complex problem of building equations repetitively or with a historical record of heart rates per person, to try to comply with the principles of training in your case. Therefore, the objective of this research is to create a computer application that uses artificial intelligence to identify the best measurement grouping options, that models these data groupings with linear regression, that is open access to everyone for free. and easy to use without restrictions.

**Keywords:** Biomechanics, human biophysics*,* artificial intelligence, [mathematical models](https://vocabularies.unesco.org/browser/thesaurus/es/page/concept13861?clang=en)

## **Introducción**

Las ecuaciones de FCmáx en el entrenamiento proporcionan informaciones para la prescripción del ejercicio, el estado de sobre entrenamiento y el cálculo del gasto diario energético; en el ambiente clínico ayuda en la realización e interpretación de pruebas sub maximales y maximales; en la literatura médica especializada existen más de cincuenta ecuaciones disponibles (1) donde se menciona que la solución que proponen es: optar por la que se adapta mejor a la situación.

Para una planificación individual del ejercicio es necesario obligatoriamente el registro de la frecuencia cardiaca (FC) durante su desarrollo, siendo éste un excelente medio de control de la carga de trabajo (2).

La ecuación de FCmáx se usa entre otros en jugadores de deportes de equipo en situaciones integradas de juego (3), describiendo en su resultado que su ecuación no es individual y tiene un  $\mathbb{R}^2$  de 0.5.

Así mismo. la ausencia de estudios en la literatura validando ecuaciones predictivas de la frecuencia cardíaca máxima (FCmáx) en niños y adolescentes (4).

La altitud, la edad de las personas, o poblaciones específicas son variables que considerar en el control de la frecuencia cardiaca del esfuerzo (5).

La variabilidad de la frecuencia cardiaca presenta otro aspecto a considerar como se menciona en (6) , y es que, dicha variación puede ser un proceso adaptativo en el deporte (7).

En cultura física, entrenamiento, deportes entre otras áreas y ciencias afines es evidente, la necesidad de tener modelos de frecuencia cardiaca que apoyen y mejoren la planificación, prescripción, diseño, control, diagnóstico entre otros de las actividades correspondientes por parte de los profesores, entrenadores, entre otros. Considerando que la variación de la frecuencia cardiaca puede deberse a un proceso adaptativo como se mencionó en párrafo anterior, es necesario considerar que el uso de la misma ecuación de estimación de FC no puede servir durante dichos procesos, con mucha variabilidad de tiempo, para ningún objetivo. Esto plantea un problema altamente complejo y de construcción de ecuaciones de manera repetitiva o con un registro histórico de frecuencias cardiacas por persona, para tratar de cumplir con los principios del entrenamiento en su caso.

Hoy en día, la inteligencia artificial (IA) se considera una ciencia que implementa conceptos y soluciones novedosos para resolver desafíos complejos (8). La mayor parte de la investigación en IA se dedica a aplicaciones bastante limitadas (9). Así el aprendizaje automático (machine learning) que es una rama de la IA y la ciencia de

computación que se centra en el uso de datos y algoritmos para imitar la forma en que los seres humanos aprenden, estos algoritmos se clasifican entre otros en: aprendizaje por refuerzo, aprendizaje semi - supervisado, aprendizaje no supervisado (10). Hoy en día, los avances se han hecho a tal punto que las computadoras pueden aprender de la experiencia y tomar decisiones por sí mismas; el aprendizaje automático, se basa en el principio de que una máquina puede analizar patrones, aprender de los datos y, por lo tanto, tomar decisiones por sí misma con una asistencia mínima o nula del ser humano (11).

El análisis de agrupamiento (clustering) es un método de aprendizaje no supervisado que separa los puntos de datos en varios conjuntos o grupos específicos, de modo que los puntos de datos en los mismos grupos tienen propiedades similares y los puntos de datos en diferentes grupos tienen propiedades diferentes en algún sentido (12).

Sanders y Ester (2022) presentan el algoritmo de agrupamiento basado en la densidad (DBSCAN por las siglas en ingles de Density-based spatial clustering of applications with noise). Para cada punto de un clúster, su vecindad Épsilon para algún Épsilon > 0 dado tiene que contener al menos un número mínimo de puntos, es decir, la 'densidad' en la vecindad Épsilon de puntos tiene que exceder algún umbral; DBSCAN cumple con los requisitos anteriores en el siguiente sentido: primero, DBSCAN requiere solo un parámetro de entrada y ayuda al usuario a determinar un valor apropiado para él; en segundo lugar, descubre grupos de forma arbitraria y puede distinguir el ruido, y en tercer lugar, mediante métodos de acceso espacial, DBSCAN es eficiente incluso para grandes bases de datos espaciales (13).

Otro aspecto por considerar es la ciencia abierta, que entre otros puntos menciona el acceso gratuito a la investigación, el acceso gratuito y sin restricciones de la planificación, proceso y resultados y productos generados de dicha investigación, atendiendo que "la ciencia debe ser accesible y transparente, porque debe ser reproducible y confirmada" (14).

Por lo mencionado anteriormente el objetivo de esta investigación es crear una aplicación de cómputo que use IA para identificar las mejores opciones de agrupaciones de mediciones, que modele con regresión lineal dichas agrupaciones de datos, que este en acceso abierto a todo el mundo de manera gratuita y de fácil uso sin restricciones.

#### **Materiales y métodos**

Se utilizó el lenguaje de programación Rust (15) para desarrollar la aplicación de software de esta investigación, tomando como base el paquete crate que es el nombre genérico para los paquetes de dicho lenguaje, denominado petal\_clustering (16), para utilizar DBSCAN como herramienta de clasificación de mediciones multicitada en la literatura científica; considerando que la minería de datos tiene que ver con las técnicas de análisis de datos; es útil para extraer patrones ocultos e interesantes de conjuntos de datos; las técnicas de agrupación son importantes cuando se trata de extraer conocimiento de datos recopilados de diversas aplicaciones, incluidos SIG, imágenes satelitales, cristalografía de rayos X, detección remota y evaluación y planificación ambiental, etc. (17), el algoritmo está descrito en (18), con los parámetros: radio de vecindad de 3.0 y número mínimo de puntos necesarios para formar una región densa de 2; considerando que el error aceptable para los residuales está en un rango de 2 a 11 latidos por minuto (lpm), ver tabla 5 de (19); la ecuación de Tanaka que es la que tiene menos error, pero varía entre 4 y 7 lpm (20) que también se concluye como la mejor para cierto grupo de personas con protocolo de actividad física específica (21).

Las mediciones de frecuencia cardiaca independientes de protocolo y objetivo usado deben estar en un archivo csv con dos columnas con título fc y edad, y los datos correspondientes a cada columna, este archivo si se crea por ejemplo con Excel se debe guardar como un archivo csv de msdos.

## Análisis estadístico

Se usó regresión lineal con la variable dependiente frecuencia cardiaca (que definida por el usuario y el tipo de mediciones usadas para su análisis puede ser frecuencia cardiaca máxima, frecuencia cardiaca en reposo, entre otras clasificaciones, usos o aplicaciones) y la variable independiente edad, para modelar los grupos de mediciones obtenidos por DBSCAN.

Con respecto a las métricas de evaluación del modelo de regresión se tomaron en cuenta las siguientes:

Para saber que tan preciso es el modelo se usó el error cuadrático medio (MSE) de acuerdo con (22) y como se confirma en (23) MSE=1/n  $\sum$  (actual-estimado)<sup>2</sup> y RMSE=raíz (MSE).

La descripción de los residuales mostrados en la aplicación se ejemplifica en (24). Algunas buenas características de los residuales son: alta densidad de puntos cercanos al origen es simétrica en el origen, tienen distribución normal, se usan para validar el modelo de regresión (25).

Si RSS es la suma de los residuales al cuadrado ∑ (actualestimado)<sup>2</sup>. TSS es  $\sum$  (actual-media de las estimaciones)<sup>2</sup>, así que R2=(TSS-RSS)/TSS, que da el grado de variabilidad en la variable objetivo que se explica por el modelo o las variables independientes; por otro lado Rajustada=1-((1-R2)(n-1))/(n-k-1) con: n es el número de

datos, R2 es la variabilidad en la variable objetivo, k es número de variables independientes (26).

Para el caso de probar los supuestos de los residuales solo se usó:

Para verificar la normalidad de los residuales con el test D'agostino-Pearson traducción propia de los autores de esta investigación del lenguaje Matlab a Rust de (27), el algoritmo se describe en (28).

Para verificar autocorrelación el estadístico Durbin-Watson (DW); el estadístico de Durbin-Watson siempre tendrá un valor entre 0 y 4. Un valor de 2.0 indica que no se detecta autocorrelación en la muestra; los valores de 0 a menos de 2 apuntan a una autocorrelación positiva y los valores de 2 a 4 significan una autocorrelación negativa; una regla general es que los valores estadísticos de la prueba DW en el rango de 1.5 a 2.5 son relativamente normales. Sin embargo, los valores fuera de este rango podrían ser motivo de preocupación, el estadístico de Durbin-Watson, la muestran muchos programas de análisis de regresión (29).

#### **Resultados**

La figura 1 muestra el diseño de la aplicación frec.exe, con entrada de mediciones en archivo csv, y salida de resultados en archivo txt.

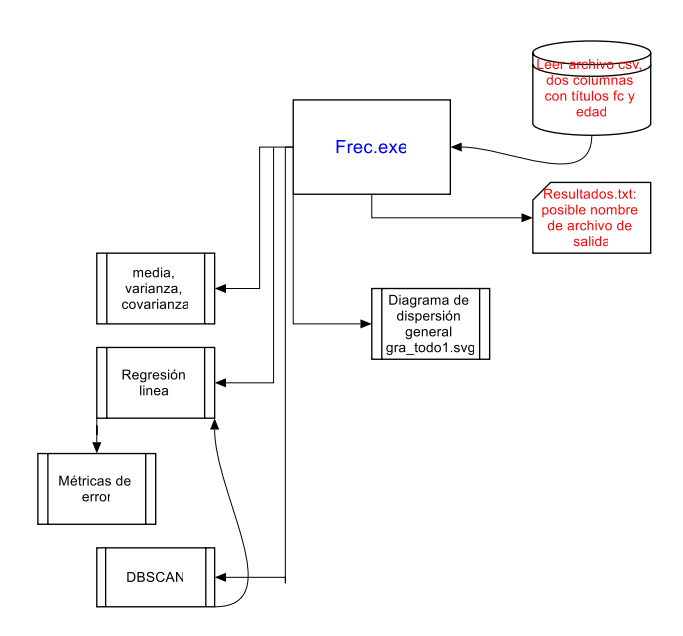

**Figura 1.** Diagrama de flujo de la aplicación desarrollada frec.exe, crea un modelo lineal general, y crea un modelo lineal por cada agrupamiento generado por DBSCAN, cada uno con sus respectivas métricas de error, que el usuario puede seleccionar según corresponda a sus intereses.

# *Körperkultur Science 2023; 1(1): 12-17*

El código fuente en lenguaje de programación RUST, y sus paquetes y librerías, así como la aplicación en archivo ejecutable desde MSDOS están disponibles en GitHub que es una base de datos de software que cumple los requisitos de ciencia abierta: [https://github.com/buendiaenr1/DBSCAN\\_heart\\_rate\\_AI](https://github.com/buendiaenr1/DBSCAN_heart_rate_AI)

Para el caso de que los algoritmos dentro de la aplicación no puedan ser implementados se mostrarán notificaciones NaN en los resultados.

La forma de usar dicha aplicación es descargar de GitHub frec.exe, ponerlo en la misma carpeta donde se encuentra el archivo de mediciones nombre\_archivo.csv y usar PowerShell o una ventana de MSDOS en la carpeta correspondiente usando los comandos correspondientes (en general cd ruta de la carpeta), escribir la orden: frec.exe < nombre\_archivo.csv > resultados.txt

Los resultados los podrá consultar en resultados.txt, y podrá ver el diagrama de dispersión de los datos originales en el archivo gra\_todo1.svg, que se encuentra en la misma carpeta.

## **Discusión**

Hay que añadir que existen otras 50 ecuaciones lo que demuestra que este tema sigue siendo objeto de estudio, ya que existen otras variables que pueden influir en la respuesta de la FCmáx y que no han sido consideradas por estas ecuaciones (30). Aunque lo que se menciona anteriormente hace que disminuya el error en las estimaciones, el uso de equipo especializado, laboratorios, protocolos, logística y costes entre otros contribuyen a aumentar la incertidumbre de medida para la mayoría de las personas que trabajan, por ejemplo en áreas recreativas entre otros, y que hace que disminuye el impacto social de esta investigación para el apoyo al bienestar y búsqueda de salud o de mantenimiento de esta, de acuerdo al objetivo de desarrollo sostenible 3, para el caso de educación de calidad se tendría una herramienta de apoyo en la formación de alumnos de licenciatura, maestría o doctorado de áreas afines al deporte, cultura física, entre otras; para el caso del objetivo 10 la reducción de las desigualdades se disminuye al tener una herramienta que modele el comportamiento de su frecuencia cardiaca verdaderamente de manera individual (o grupos de personas con características especiales o grupos específicos, entre otros) como lo requieren los principios del entrenamiento, de prescripción del ejercicio, de planificación de entrenamiento, de clases de educación física, entre otros; de acuerdo con los objetivos planteados en (31).

La aplicación de software generada en esta investigación no solo puede ser usada para modelar la FCmáx sino para cualquier requisito de modelado considerando solo las

variables de edad y frecuencia cardiaca, con o sin protocolo, en laboratorio o en campo, y para cualquier tipo de personas. Ya que además muestra diferentes métricas de medición de errores según sea la necesidad del usuario, además de mostrar graficas descriptivas y del resultado del análisis DBSCAN.

De acuerdo con las métricas de error, en algunos casos se usaron ecuaciones diferentes para verificar los resultados de sus aplicaciones como se describe en la metodología de esta investigación, tal es el caso de r cuadrada y r ajustada.

El comportamiento de la frecuencia cardiaca de los participantes no se diagnóstica, ni se prescribe para su aplicación específica por esta investigación; así como las interpretaciones posibles que se hagan de dichos análisis no son objetivo de este trabajo, la práctica o hábito que se le dé a la información antes, durante o después de usar la aplicación de software es responsabilidad de los usuarios. Con lo mencionado anteriormente es necesario seguir investigando ya que el ámbito de esta investigación todavía es pequeño.

## **Conclusión**

La aplicación de software resultado de esta investigación usa el algoritmo DBSCAN para poder clasificar las mediciones de frecuencia cardiaca de personas de manera individual o de grupos, la inteligencia artificial podrá identificar afinidades y agruparlas, así como también identificar mediciones no relacionadas.

La aplicación de software crea los modelos lineales para cada grupo de mediciones resultado de usar DBSCAN y mostrar varias opciones de métricas de error.

La aplicación se encuentra disponible en una plataforma de acceso gratuito a todo el mundo que es GitHub.

La variación de los residuos dependerá de la información de las mediciones que el usuario quiera analizar.

## **Referencias**

1. Marins JCB, Marins NMO, Fernández MD. Aplicaciones de la frecuencia cardiaca máxima en la evaluación y prescripción de ejercicio. Apuntes Medicina de l'Esport. 2010 Oct 1;45(168):251–258.

2. Marins JC, Delgado Fernández M. Empleo de ecuaciones para predecir la frecuencia cardíaca máxima en carrera para jóvenes deportistas. Archivos de Medicina del Deporte [Internet]. 2007 Feb 2 [cited 2022 May 24]; XXIV(118): 112-20. Available from: chromeextension://efaidnbmnnnibpcajpcglclefindmkaj/http://fem ede.es/documentos/Original\_Ecuaciones\_112\_118.pdf

3. Cuadrado RJ, Chirosa RLJ, Chirosa RIJ, Martín TI, Aguilar D. Estimación de la frecuencia cardiaca máxima individual en situacions integradas de juego en deportes colectivos: una propuesta práctica. Revista de ciencias del deporte; Dehesa e-balonmano.com Repositorio Institucional de la Universidad de Extremadura [Internet]. 2011 [cited 2022 May 24]; Available from: https://dehesa.unex.es/handle/10662/6592

4. Machado FA, Denadai BS. Validez de las ecuaciones predictivas de la frecuencia cardíaca máxima para niños y adolescentes. Arquivos Brasileiros de Cardiologia [Internet]. 2011 Aug [cited 2022 May 24];97(2):136–40. Available from: http://www.scielo.br/j/abc/a/wGSRY7VppmxYMKDMjf XTvSL/?lang=es

5. Melgarejo PVM. Proponer una ecuación para estimar la frecuencia cardiaca máxima en jóvenes residentes en altitud moderada | Educación y Territorio. Educación y Territorio [Internet]. 2015 Jun [cited 2022 May 24];5(8). Available from: https://revista.jdc.edu.co/index.php/reyte/article/view/109

6. Cabrera RI, Cabrera SA, Gallardo MOG. Variabilidad de la frecuencia cardíaca en el joven normal. Revista Cubana de Investigaciones Biomédicas [Internet]. 1997 Dec [cited 2022 May 24];16(2). Available from: http://scielo.sld.cu/scielo.php?pid=S0864- 03001997000200004&script=sci\_arttext&tlng=en

7. Ortigosa J, Reigal RE, Carranque G, Hernández-Mendo A. Variabilidad de la frecuencia cardíaca: investigación y aplicaciones prácticas para el control de los procesos adaptativos en el deporte - Dialnet. Revista iberoamericana de psicología del ejercicio y el deporte [Internet]. 2018 [cited 2022 May 24];13(1):121–30. Available from: https://dialnet.unirioja.es/servlet/articulo?codigo=619500 0

8. Hamet P, Tremblay J. Artificial intelligence in medicine. Metabolism. 2017 Apr 1;69: S36–40.

9. Thomason R. Logic and Artificial Intelligence (Stanford Encyclopedia of Philosophy) [Internet]. Stanford Encyclopedia of Philosophy. 2020 [cited 2022 May 24]. Available from: https://plato.stanford.edu/entries/logic-ai/

10. IBM Cloud Education. ¿Qué es machine learning? - México | IBM [Internet]. Inteligencia artificial, Ciencia de datos. 2020 [cited 2022 May 24]. Available from: https://www.ibm.com/mx-es/cloud/learn/machinelearning

11. Ahuja R, Chug A, Gupta S, Ahuja P, Kohli S. Classification and Clustering Algorithms of Machine Learning with their Applications. Studies in

Computational Intelligence [Internet]. 2020 Sep 4 [cited 2022 May 24]; 855:225-248. Available from: https://link.springer.com/chapter/10.1007/978-3-030- 28553-1\_11

12. Singh CN. DBSCAN Clustering Algorithm in Machine Learning - KDnuggets [Internet]. 2022 [cited 2022 May 24]. Available from: https://www.kdnuggets.com/2020/04/dbscan-clusteringalgorithm-machine-learning.html

13. Sander JO, Ester M. Density-based clustering in spatial databases: The algorithm GDBSCAN and Its Applications. Data Mining and Knowledge Discovery [Internet]. 1998 [cited 2022 May 24];2:169–194. Availablefrom:https://link.springer.com/article/10.1023/ A:1009745219419

14. Nerad E. Why Open Access? - PLOS [Internet]. Benefits of Open, When science becomes more Open, we all advance. 2022 [cited 2022 May 26]. Available from: https://plos.org/open-science/why-open-access/

15. Rust Language. Install Rust - Rust Programming Language, rustc 1.60.0 (7737e0b5c 2022-04-04) [Internet]. 2022 [cited 2022 May 24]. Available from: https://www.rust-lang.org/tools/install

16. Rust Language. petal\_clustering - Rust [Internet]. Version 0.5.1. 2022 [cited 2022 May 24]. Available from: https://docs.rs/petal-clustering/latest/petal\_clustering/

17. Khan K, Rehman SU, Aziz K, Fong S, Sarasvady S, Vishwa A. DBSCAN: Past, present and future. 5th International Conference on the Applications of Digital Information and Web Technologies, ICADIWT 2014. 2014;232–8.

18. Schubert E, Sander J, Ester M, Kriegel HP, Xu X. DBSCAN Revisited, Revisited: Why and how you should (Still) Use DBSCAN. ACM Trans Database Syst [Internet]. 2017 Jul 1 [cited 2022 May 27];42(3):19:1- 19:21. Available from: https://api.semanticscholar.org/CorpusID:5156876#idname=S2CID

19. Robergs R, Landwehr R. La sorprendente historia de la ecuación (FC máx. = 220 – edad). G-SE [Internet]. 2003 Feb 2 [cited 2022 May 27];0. Available from: https://gse.com/la-sorprendente-historia-de-la-ecuacion-fc-max.- 220-edad-67-sa-457cfb270ee0c9

20. No-Ko. Frecuencia cardíaca máxima: ¿Qué es? ¿Como calcularla? | FADE [Internet]. FADE saludable. 2022 [cited 2022 May 27]. Available from: http://fadesaludable.es/2017/02/23/frecuencia-cardiacamaxima-que-es-como-calcularla/

21. Miragaya MA, Magri OF. Ecuación más conveniente para predecir FCM esperada en esfuerzo. Insuf Card [Internet]. 2016 [cited 2022 May 27];11(2):56–61. Available from: http://www.insuficienciacardiaca.org

22. Engelmann P. Simple Linear Regression from Scratch in Rust - CodeProject [Internet]. 2018 [cited 2022 May 26]. Available from: https://www.codeproject.com/Articles/1271862/Simple-Linear-Regression-from-Scratch-in-Rust

23. Statistics How To. Mean Squared Error: Definition and Example - Statistics How To [Internet]. 2022 [cited 2022 May 26]. Available from: https://www.statisticshowto.com/probability-andstatistics/statistics-definitions/mean-squared-error/

24. NZ Maths. Residual (in linear regression) | NZ Maths [Internet]. New Zealand Government. 2022 [cited 2022 May 261. Available from: https://nzmaths.co.nz/category/glossary/residual-linearregression

25. Gohar U. How to use Residual Plots for regression model validation? | by Usman Gohar | Towards Data Science [Internet]. Using residual plots to validate your regression models. 2020 [cited 2022 May 26]. Available from: https://towardsdatascience.com/how-to-useresidual-plots-for-regression-model-validationc3c70e8ab378

26. Bhandari A. Difference Between R-Squared and Adjusted R-Squared [Internet]. 2020 [cited 2022 May 26]. Available from: https://www.analyticsvidhya.com/blog/2020/07/differenc e-between-r-squared-and-adjusted-r-squared/

27. Trujillo-Ortiz A, Hernandez-Walls R. D'Agostino-Pearson's K2 test for assessing normality of data using skewness and kurtosis. [Internet]. A MATLAB file. Facultad de Ciencias Marinas, Universidad Autónoma de Baja California, Apdo. Postal 453, Ensenada, Baja California. 2003 [cited 2022 May 28]. Available from: https://www.mathworks.com/matlabcentral/mlcdownload s/downloads/submissions/46548/versions/2/previews/Co des\_data\_publish/Codes/Dagostest.m/index.html

28. D'Agostino's K-squared test - Wikipedia [Internet]. 2022 [cited 2022 May 28]. Available from: https://en.wikipedia.org/wiki/D%27Agostino%27s\_Ksquared test

29. Kenton W. Durbin Watson Statistic Definition [Internet]. Corporate Finance & Accounting financial analysis. 2021 [cited 2022 May 28]. Available from: https://www.investopedia.com/terms/d/durbin-watsonstatistic.asp

30. Bouzas MJC, Delgado FM, Benito PPJ. Precisión de las ecuaciones para estimar la frecuencia cardíaca máxima en cicloergómetro. Archivos de Medicina del Deporte [Internet]. 2013 [cited 2022 May 24];30(1):14–20. Available from: chromeextension://efaidnbmnnnibpcajpcglclefindmkaj/http://arc hivosdemedicinadeldeporte.com/articulos/upload/OR\_01 \_ecuaciones.pdf

31. Naciones Unidas O. Objetivos y metas de desarrollo sostenible - Desarrollo Sostenible [Internet]. 2022 [cited 2022 May 27]. Available from: https://www.un.org/sustainabledevelopment/es/objetivosde-desarrollo-sostenible/#

## **Como citar este artículo:**

Buendia-Lozada ERP, Romero FE, Pérez RBMJ. Inteligencia artificial para clasificar la frecuencia cardiaca en la cultura física. *Körperkultur Science* 2023; 1(1): 12- 17.

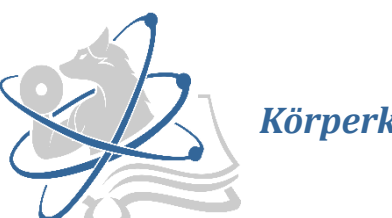

*Körperkultur Science*

Recibido: mayo 2022 Aceptado: junio 2022